## **EP. 13 – How to Customize Product Information**

Last Modified on 03/31/2023 4:10 pm EDT

## **View and Download PDFs Below**

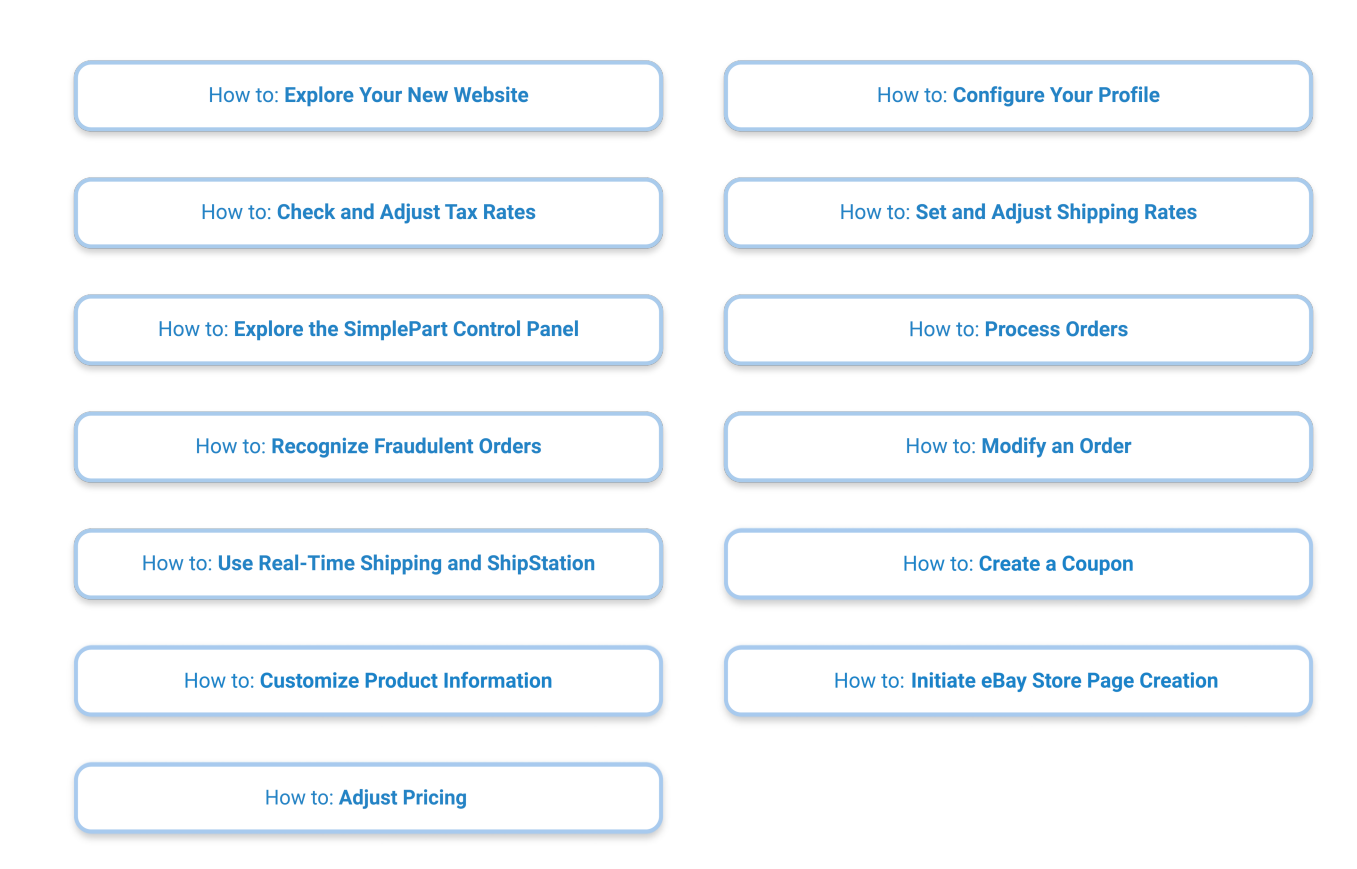